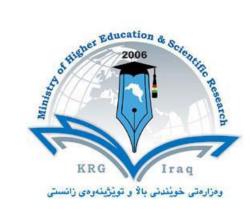

Mínístry of Hígher Education & Scientífic Research PAITAXT Technical Institute-Prívate 1<sup>st</sup> Year Computer & Network

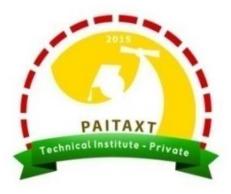

# C++ Programming

# Chapter 3: Control Structures (Selection)

Updated by: Asst. Prof. Dr. Tahseen G. Abdullah

# **Control Structures**

- A computer program can proceed:
  - In sequence
  - Selectively (branch) making a choice
  - Repetitively (iteratively) looping
- Some statements are executed only if certain conditions are met
- A condition is met if it evaluates to true
- A condition is represented by a logical (Boolean) expression that can be true or false
- Relational operators:
  - Allow comparisons
  - Require two operands (binary)
  - Evaluate to true or false

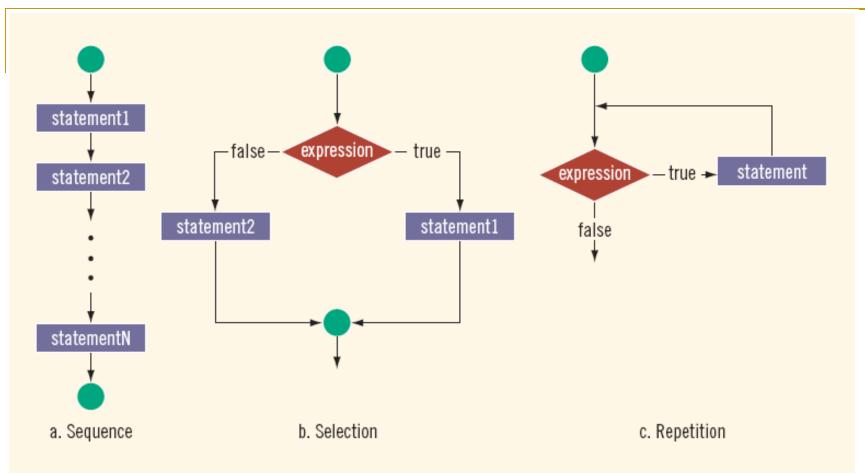

### Fig.: Flow of execution.

# **Relational Operators**

| Operator | Description              | Example                       |
|----------|--------------------------|-------------------------------|
| ==       | Equal to                 | 6 == 6 evaluates to true      |
| !=       | Not equal to             | 6 != 6 evaluates to false     |
| <        | Less than                | 8 < 15 evaluates to true      |
| <=       | Less than or Equal to    | 5.9 <= 7.5 evaluates to true  |
| >        | Greater than             | 2.5 > 5.8 evaluates to false  |
| >=       | Greater than or Equal to | 5.9 >= 7.5 evaluates to false |

- You can use the relational operators with all three simple data types:
- Relational operators can be applied to strings:
  - 'A'>'B'evaluates to false
  - ! ('A'>'B') evaluates to true
  - "Hello " < " Hi " evaluates to true</p>
  - "Hello " > "Hen " evaluates to false
  - 'a'>'B'evaluates to true
  - Note: true has the value 1 and false has the value 0.

**Example Program: (Relational and Boolean Operators)** 

#include <iostream> #include <string> using namespace std; int main() int n=2,m=5; char ch1='a', ch2='A', ch3='B'; string str1= "Hi", str2= "Hello"; cout << m << endl; cout << (n+6) << endl; cout << (n+m/2) << endl; cout << (n>10) << endl; cout << (m<10) << endl; cout << (ch1<ch2) << endl; cout << (ch3>ch2) << endl; cout << (str1>str2) << endl; cout << str1<< " \& " << str2<< endl;

#### Output Results:

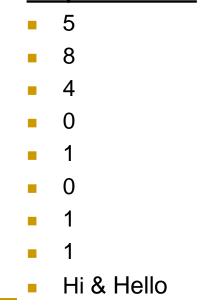

return 0;

| Logical (Boolean) Operators (!, &&,   ) |            |               |  |  |
|-----------------------------------------|------------|---------------|--|--|
| not operator (!)                        | Expression | !(Expression) |  |  |
|                                         | true       | false         |  |  |
| Example                                 | false      | true          |  |  |

| Expression   | Value | Explanation                                                  |
|--------------|-------|--------------------------------------------------------------|
| !('A' > 'B') | true  | Because $'A' > 'B'$ is false, ! ('A' > 'B') is true.         |
| !(6 <= 7)    | false | Because 6 <= 7 is <b>true</b> , ! (6 <= 7) is <b>false</b> . |

- Logical expressions evaluate to either 1 or 0
- You can use the int data type to manipulate logical (Boolean) expressions
- The data type bool has logical (Boolean) values true and false
  - The identifier true has the value 1
  - The identifier false has the value 0

# and operator ( && )

| Expression | Expression | Expression && Expression |
|------------|------------|--------------------------|
| true       | true       | true                     |
| true       | false      | false                    |
| false      | true       | false                    |
| false      | false      | false                    |

| Expression                | Value | Explanation                                                                                                    |
|---------------------------|-------|----------------------------------------------------------------------------------------------------|
| (14 >= 5) && ('A' < 'B')  | true  | Because (14 >= 5) is true,<br>('A' < 'B') is true, and true &&<br>true is true, the expression evaluates<br>to true.                                                    |
| (24 >= 35) && ('A' < 'B') | false | Because (24 >= 35) is <b>false</b> ,<br>('A' < 'B') is <b>true</b> , and <b>false</b> &&<br><b>true</b> is <b>false</b> , the expression evaluates<br>to <b>false</b> . |

# • or operator ( | |)

| Expression | Expression | Expression    Expression |
|------------|------------|--------------------------|
| true       | true       | true                     |
| true       | false      | true                     |
| false      | true       | true                     |
| false      | false      | false                    |

| Expression               | Value | Explanation                                                                                                    |
|--------------------------|-------|----------------------------------------------------------------------------------------------------|
| (14>=5)    ('A'> 'B')    | true  | Because (14 >= 5) is true,<br>('A' > 'B') is false, and true   <br>false is true, the expression evaluates<br>to true.                                                    |
| (24>=35)    ('A'> 'B')   | false | Because (24 >= 35) is <b>false</b> ,<br>('A' > 'B') is <b>false</b> , and <b>false</b>   <br><b>false</b> is <b>false</b> , the expression evaluates<br>to <b>false</b> . |
| ('A' <= 'a')    (7 != 7) | true  | Because ('A' <= 'a') is true,<br>(7 != 7) is false, and true    false<br>is true, the expression evaluates to true.                                                       |

# **Order of Precedence**

| Operators                 | Precedence |
|---------------------------|------------|
| !, +, - (unary operators) | first      |
| *,/,%                     | second     |
| +, -                      | third      |
| <, <=, >=, >              | fourth     |
| ==, !=                    | fifth      |
| δ. δ.                     | sixth      |
|                           | seventh    |
| = (assignment operator)   | last       |

**Q.:** Which of the following has the last precedence in C++?

(a) && (b) ! (c) = (d) ||

### **Example Program: (Relational and Boolean Operators)**

```
#include <iostream>
   using namespace std;
   int main()
int n,m;
                                        5
cout << (n=5) << endl;
cout << (n == 5) << endl;
                                        1
cout << (n > 3) << endl;
                                        1
cout << (n < 4) << endl;
                                        0
cout << (m = 10) << endl;
                                        10
cout \ll (m== 0) \ll endl;
                                        0
cout \ll (m > 0) \ll endl;
                                        1
cout << (m< 4 && n==5) << endl;
                                        0
                                     cout << (m<4 || n==5) << endl;
                                        1
cout << (!m) << endl;
                                        0
cout \ll (a' > A') \ll endl;
                                        1
   return 0:
```

#### **Output Results:**

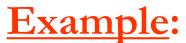

Suppose you have the following declarations:

| <u>L'Aampie</u> .   | <pre>bool found = bool flag = f int num = 1; double x = 5. double y = 3. int a = 5, b int n = 20; char ch = 'B'</pre> | <pre>false;<br/>.2;<br/>.4;<br/>= 8;</pre>                                                                                                    |
|---------------------|----------------------------------------------------------------------------------------------------|----------------------------------------------------------------------------------------------------|
| Expression          | Value                                                                                                    | Explanation                                                                                                    |
| !found              | false                                                                                                    | Because found is true, ! found is false.                                                                                                    |
| x > 4.0             | true                                                                                                    | Because x is 5.2 and 5.2 > 4.0 is true,<br>the expression $x > 4.0$ evaluates to true.                                                                                                    |
| !num                | false                                                                                                    | Because num is 1, which is nonzero, num is <b>true</b> and so !num is <b>false</b> .                                                                                                    |
| !found && (x >= 0)  | false                                                                                                    | In this expression, $!$ found is <b>false</b> . Also,<br>because x is 5.2 and 5.2 >= 0 is <b>true</b> ,<br>x >= 0 is <b>true</b> . Therefore, the value of the<br>expression $!$ found && (x >= 0) is <b>false</b><br>&& <b>true</b> , which evaluates to <b>false</b> . |
| !(found && (x >= 0) | ) false                                                                                                    | In this expression, found && $(x \ge 0)$ is<br><b>true</b> && <b>true</b> , which evaluates to <b>true</b> .<br>Therefore, the value of the expression<br>! (found && $(x \ge 0)$ ) is ! <b>true</b> , which<br>evaluates to <b>false</b> .                              |

Q.: Which of the following data type has logical (Boolean) values true and false?

(a) int

(b) double

(c) char

| x + y <= 20.5                                                | true | Because $x + y = 5.2 + 3.4 = 8.6$ and 8.6 <= 20.5, it follows that $x + y <=$ 20.5 evaluates to <b>true</b> .                                                                                                    |  |
|--------------------------------------------------------------|------|----------------------------------------------------------------------------------------------------|--|
| (n>=0) && (n<=100)                                           | true | Here n is 20. Because $20 \ge 0$ is <b>true</b> ,<br>n >= 0 is <b>true</b> . Also, because $20 \le 100$ is<br><b>true</b> , n <= 100 is <b>true</b> . Therefore, the value<br>of the expression (n >= 0) && (n <= 100)<br>is <b>true</b> && <b>true</b> , which evaluates to <b>true</b> .                                                   |  |
| ('A' <= ch && ch <= 'Z')                                     | true | In this expression, the value of ch is 'B'.<br>Because 'A' <= 'B' is true, 'A' <= ch<br>evaluates to true. Also, because 'B' <= 'Z'<br>is true, ch <= 'Z' evaluates to true.<br>Therefore, the value of the expression<br>('A' <= ch && ch <= 'Z') is true<br>&& true, which evaluates to true.                                              |  |
| (a + 2 <= b) && !flag                                        | true | Now $a + 2 = 5 + 2 = 7$ and b is 8.<br>Because 7 <= 8 is <b>true</b> , the expression<br>$a + 2 \le b$ evaluates to <b>true</b> . Also, because<br>flag is <b>false</b> , !flag is <b>true</b> . Therefore,<br>the value of the expression ( $a + 2 \le b$ )<br>&& !flag is <b>true</b> && <b>true</b> , which<br>evaluates to <b>true</b> . |  |
| <b>Q.:</b> Which of the following expressions evaluate true? |      |                                                                                                    |  |
| (a)                                                          | (b)  | (c) (d)                                                                                                    |  |

**Example Program: (Relational and Boolean Operators)** 

```
#include <iostream>
 using namespace std;
 int main()
bool found=true;
bool flag=false;
int num=1, a=5, b=8, n=20;
double x=5.2, y=3.4;
                                           Output Results:
char ch='B':
cout << (!found) << endl;
                                              0
cout << (x>4.0) << endl;
                                              1
cout << (!num) << endl;
                                              0
cout << (!found && x>=0) << endl;
                                              0
cout << !(found && x>=0) << endl;
                                              0
cout << (x+y<=20.5) << endl;
                                              1
cout << (a+2<=b && !flag) << endl;
                                              1
cout << (ch== ' b') << endl;
                                              0
 return 0:
```

# if statement (One-Way Selection)

The syntax of one-way selection is:

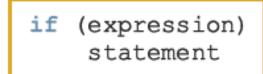

- There is no a semicolon at the end of if statement
- The statement is executed if the value of the expression is true
- The statement is bypassed if the value is false; program goes to the next statement
- if is a reserved word

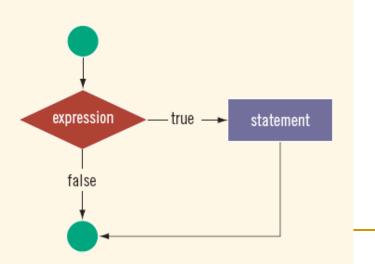

### Example Program: (Using if statement)

```
// Using if statement to know that ( a person eligible to vote or not)
 #include <iostream>
 using namespace std;
 int main()
 ł
  int age;
  cout << "Enter the age\n";
  cin >> age;
  if (age>=18)
  cout << " Eligible to vote." << endl;</pre>
  if (age<18)
  cout << " Not Eligible to vote." << endl;</pre>
 return 0;
 }
```

### Example Program: (Using if statement)

// if statement for determining the grade of the score
#include <iostream>
using namespace std;
int main()
{
 int score;

```
cout << "Enter the score \n";
cin >> score;
```

if (score>=50)
cout << " The grade is \ PASS " << endl;
if (score<50)
cout << " The grade is \ FAIL" << endl;</pre>

#### **Output Results:**

Enter the score 45 The grade is FAIL **Output Results:** Enter the score 75 The grade is PASS

return 0;

}

# Assignment (H.W)

Assume that score is a variable of type integer. Based on the value of the score in the table. Determine the outputs of the grade using if statement.

| score | grade |
|-------|-------|
| >=90  | A     |
| >=80  | В     |
| >=70  | С     |
| >=60  | D     |
| <60   | F     |

# Compound (Block of) Statement

 A compound statement (block of statement) is a single statement:

#### **Example**

```
if (age >= 18)
{
    cout << "Eligible to vote." << endl;
    cout << "No longer a minor." << endl;
}
if (age < 18)
{
    cout << "Not eligible to vote." << endl;
    cout << "Still a minor." << endl;
}</pre>
```

{
 statement1
 statement2
 .
 .
 statementn
}

Q.: What notation is used to place compound (block of) statement in C++?

(a) << >> (b) () (c) { } (d) []

## if-else statement (Two-Way Selection)

Two-way selection takes the form:

```
if (expression)
    statement1
else
    statement2
```

- If expression is true, statement1 is executed; otherwise, statement2 is executed
  - $\hfill\square$  statement1 and statement2 are any C++ statements

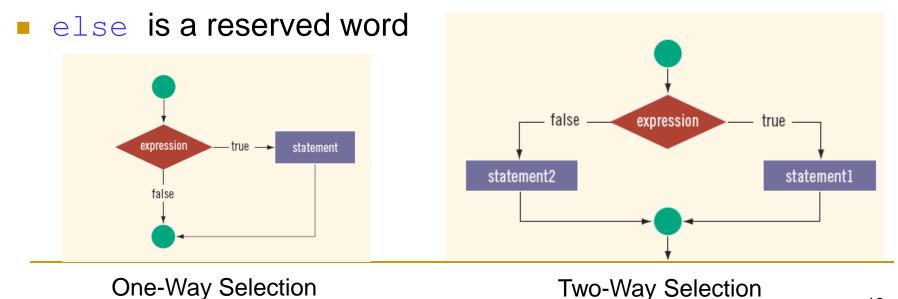

### Example Program: (Using if-else statement)

}

```
// Using if-else statement to know that ( a person eligible to vote or not)
#include <iostream>
using namespace std;
int main()
  int age;
  cout << "Enter the age\n";</pre>
  cin >> age;
 if (age>=18)
  cout << "Eligible to vote." << endl;</pre>
 else
  cout << "Not Eligible to vote." << endl;</pre>
 return 0;
```

### Example Program: (Using if -else Statement)

- 1 // if-else statement for determining the grade of the score
- 2 #include <iostream>
- 3 using namespace std;
- 4 int main()
- 5 {
- 6 int score;
- 7 char grade;
- 8 cout << "Enter the score \n";
- 9 cin >> score;
- 10
- 11 if (score>=50)
- 12 grade='P';
- 13 else
- 14 grade='F';
- 15 cout << "The grade is " << grade<< endl;
- 16 **return 0**;
- 17 }

#### **Output Results:**

Enter the score 45 The grade is F <u>Output Results:</u>

Enter the score 75 The grade is P

# Multiple Selections: Nested if

Example: Assume that score is a variable of type int. Based on the value of score determine the outputs of the grade.

| 1  | <pre>#include <iostream></iostream></pre> | r     |
|----|-------------------------------------------|-------|
| 2  | using namespace std;                      | score |
| 3  | int main()                                | >=9(  |
| 4  | {                                         | >=8(  |
| 5  | int score;                                | >=70  |
| 6  | cout << "Enter the score \n";             |       |
| 7  | cin >> score;                             | >=6(  |
| 8  | if (score>=90)                            | <60   |
| 9  | cout << "The grade is A. " << endl;       | L     |
| 10 | else if (score>=80)                       |       |
| 11 | cout << "The grade is B. " << endl;       |       |
| 12 | else if (score>=70)                       |       |
| 13 | cout << "The grade is C." << endl;        |       |
| 14 | else if (score>=60)                       |       |
| 15 | cout << "The grade is D." << endl;        |       |
| 16 | else                                      |       |
| 17 | cout << "The grade is F." << endl;        |       |
| 18 | return 0;                                 |       |
| 19 | }                                         |       |

| score | grade |  |  |
|-------|-------|--|--|
| >=90  | A     |  |  |
| >=80  | В     |  |  |
| >=70  | С     |  |  |
| >=60  | D     |  |  |
| <60   | F     |  |  |

22

#### Example Program: (Using if-else statement) (H.W)

 Write a C++ program to determine the names of the months according to the following table.

| Month | Name     | Month | Name      |  |
|-------|----------|-------|-----------|--|
| 1     | January  | 7     | July      |  |
| 2     | February | 8     | August    |  |
| 3     | March    | 9     | September |  |
| 4     | April    | 10    | October   |  |
| 5     | Мау      | 11    | November  |  |
| 6     | June     | 12    | December  |  |

# Switch Structures

- switch structure: alternate to if-else
- Switch (integral) expression is evaluated first
- Value of the expression determines which corresponding action is taken
- Expression is sometimes called the selector
- One or more statements may follow a case label
- The break statement may or may not appear after each statement
- switch, case, break, and default are reserved words

**Q.:** Which follows the case statement in C++?

(a); (b). (c): (d), Ex. (H.W):

Solve Problem Page 23 Using Switch Structures

switch (expression) case value1: statements1 break; case value2: statements2 break; case valuen: statementsn break; default: statements

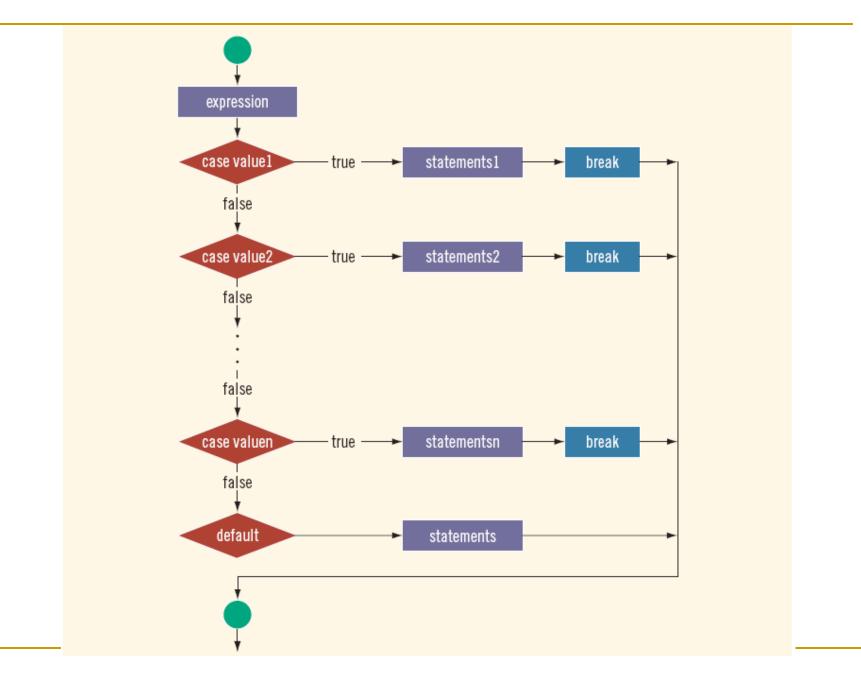

| Example Program: (using switch structure)                                                                |                        | grade character             | grade number                          |
|----------------------------------------------------------------------------------------------------|------------------------|-----------------------------|---------------------------------------|
| <ul> <li>Write a C++ program to determine the grade<br/>according to the following character.</li> </ul> |                        | A                           | 4.0                                   |
|                                                                                                    |                        | В                           | 3.0                                   |
| <pre>#include <iostream></iostream></pre>                                                                |                        | С                           | 2.0                                   |
| using namespace std;                                                                                     |                        | D                           | 1.0                                   |
| int main()                                                                                               |                        | F                           | 0.0                                   |
| {                                                                                                    | case ' C ' :           |                             |                                       |
| char grade;                                                                                              | cout << " <sup>-</sup> | The grade is 2              | .0 " << <b>endl</b> ;                 |
| cout<<"Enter the Character"< <endl;< td=""><td>break;</td><td></td><td></td></endl;<>                    | break;                 |                             |                                       |
| cin>>grade;                                                                                              | case ' D ' :           |                             |                                       |
| switch (grade) cout << '                                                                                 |                        | The grade is 1.0 " << endl; |                                       |
| {                                                                                                    | break;                 | -                           |                                       |
| case ' A ' :                                                                                             | case ' F '             |                             |                                       |
| cout << "The grade is 4.0 " << endl;                                                                     | cout << "              | The grade is 4              | .0 " << <b>endl</b> :                 |
| break;                                                                                                   | break;                 | greeter i                   | · · · · · · · · · · · · · · · · · · · |
| case ' B ' :                                                                                             | default :              |                             |                                       |
| cout << "The grade is 3.0 " << endl;                                                                     |                        | No grado "                  | ondl                                  |
| break;                                                                                                   |                        | No grade " <<               | enui,                                 |
| ,                                                                                                    | }                      |                             |                                       |
| Ex. (H.W): P.23 Switch Structures                                                                        | return 0;              |                             | 26                                    |
|                                                                                                    | }                      |                             |                                       |

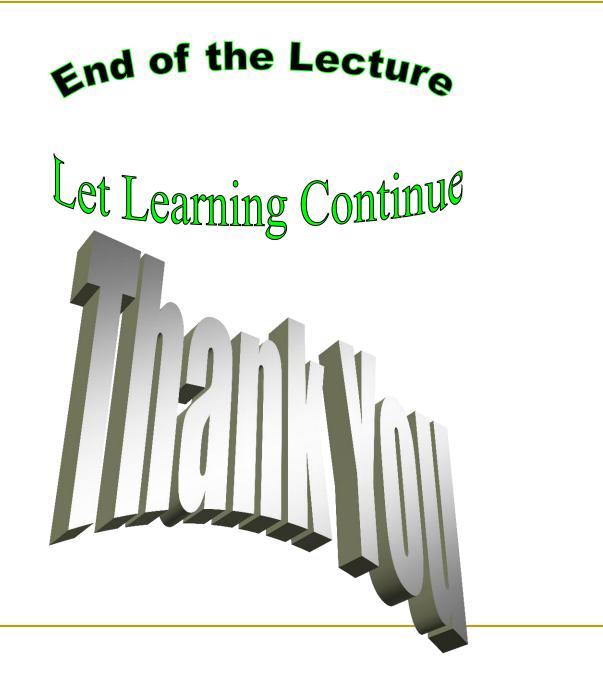